# **melhor horário para jogar onabet**

- 1. melhor horário para jogar onabet
- 2. melhor horário para jogar onabet :jogo blaze o que é
- 3. melhor horário para jogar onabet :betboo ya neden giremiyorum

### **melhor horário para jogar onabet**

#### Resumo:

**melhor horário para jogar onabet : Bem-vindo ao mundo das apostas em mka.arq.br! Inscreva-se agora e ganhe um bônus emocionante para começar a ganhar!**  contente:

A loção Onabet é uma solução tópica comumente usada para tratar vários problemas do couro cabeludo, incluindo dermatites e seborreias, que geralmente causam caspa, coceira e inflamações. Além disso, a Onabe é eficaz na luta contra fungos do gênero Malassezia, que são responsáveis por provocar coceira, caspa.

A Onabet deve ser aplicada nas áreas afetadas, com orientação médica e no prazo recomendado. Para uma aplicação correta, lave as mãos antes e depois do processo. Solte o cabelo, despeje a loção delicadamente nas áreas necessárias, massajeando gentilmente no sentido do crescimento. Não se esqueita de incluir a parte traseira da cabeça para maximizar seus efeitos.

Effects of constant use of Onabet

Espera-se que um tratamento eficaz e contínuo com a Onabet consiga controlar e eliminar a causa fúngica subjacente a infecções do couro cabeludo. Além disso, ela limita a proliferação de fungos Malassezia e elimina descamação indesejada e coceira desagradável. Os usuários relatam té o cabelos fortes, hidratados e com volume como consequência do uso continuado. Onabet 2% Creme de Onatabe 2% creme de onabeto 2% é um medicamento antifúngico usado a tratar infecções fúngicas da pele. Funciona matando o fungo que causa infecções como é de atleta, Dhobie Itch, candidíase, micose e pele seca e escamosa. Onsabete 2% creme: Usos, efeitos colaterais, preço e substitutos 1mg 1mg.

(Nystan) anfotericina.

tos antifúngicos - NHS n nhs.uk : condições ,

antif

Onabet 2% Creme de Onatabe 2% creme de onabeto 2% é um medicamento antifúngico usado a tratar infecções fúngicas da pele. Funciona matando o fungo que causa infecções como pé de atleta, a coceira do keobie, o cannicóne, os afúngicos, e a pele seca e Onatobete 2% creme: Usos, efeitos colaterais, preço e substitutos (Nystan)

. Medicamentos antifúngicos - NHS n nhs.uk : condições ; antif

### **melhor horário para jogar onabet :jogo blaze o que é**

Onabet 2% Creme é um medicamento antifúngico usadopara tratar infecções fúngicas do peles. Funciona matando o fungo que causa infecções como pé de atleta, Dhobie Itch, candidíase, micose e seco, escamoso. pele.

Creme de Onabet é um creme fabricado pela GLENMARK PHARMA. É comumente usado para o diagnóstico ou tratamento de infecções fúngicas. Tem alguns efeitos colaterais, como Blistering ou esfregando no local de aplicação, Queimando a pele, dermatite de contato, site de aplicativo.

Reação.

Os efeitos secundários mais frequentes do uso de Onabet 2% Creme incluem:reações no local de aplicação, como ardor, irritação, coceira e: vermelhidão. Evite o contato direto com os olhos. Em melhor horário para jogar onabet caso de contato acidental, lave os seus olhos com água e procure imediatamente um médico. atenção.

Os efeitos colaterais do ONABET POWDER incluem:dermatite de contato, secura e sensação de queimação da pele, sensibilidade da casca, vermelhidão, coceira, hiperpigmentação da peles, etc..

## **melhor horário para jogar onabet :betboo ya neden giremiyorum**

#### **Silvio Luiz concorreu à presidência da FPF e desfilou em melhor horário para jogar onabet carroça: veja as {img}s**

Silvio Luiz foi candidato à presidência 8 da Federação Paulista de Futebol (FPF) em melhor horário para jogar onabet 1982 e 1985, tendo Flávio Prado como vice em melhor horário para jogar onabet melhor horário para jogar onabet chapa. 8 Ele se candidatou como uma forma de protesto contra os "desmandos e interesses políticos" na política do futebol. Em 1982, 8 Silvio Luiz desfilou em melhor horário para jogar onabet uma carroça pela Avenida Brigadeiro Luís Antônio rumo à antiga sede da FPF, localizada na 8 mesma avenida.

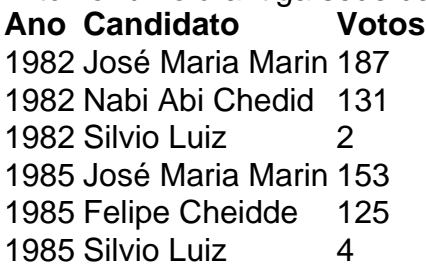

Os outros candidatos à presidência da FPF em melhor horário para jogar onabet 1982 8 eram o então vice-governador do Estado de São Paulo, José Maria Marin, e o presidente da FPF, Nabi Abi Chedid, 8 que também era deputado estadual e estava intimamente vinculado ao Bragantino. Em 1985, José Maria Marin se uniu a Nabi 8 Abi Chedid e formou chapa para a eleição, com o ex-governador como presidente e o deputado de vice. Felipe Cheidde, 8 deputado federal por São Paulo, foi o principal opositor. Também participou da eleição Ulisses Gouveia.

As eleições na Federação Paulista foram 8 tumultuadas em melhor horário para jogar onabet 1982, com a votação sendo suspensa no meio-dia e o dirigente do Palmeiras e vice-presidente da FPF, 8 Márcio Papa, sendo acusado de agressão. A votação deveria ter acontecido de forma secreta e com cédula única, mas cada 8 candidato tinha uma cédula de uma cor: Marin, cor-derosa, Nabi, branca, e Silvio Luiz, amarela. A FPF só elegeu seu 8 novo presidente no dia 25 de março de 1982, quando Marin venceu com 187 votos, Nabi teve 131, e Silvio 8 Luiz somou dois votos.

Em 1985, Silvio Luiz voltou a se postular ao cargo e recebeu votos de uma equipe da 8 primeira divisão e outra da segunda, cada voto valendo dois. "Até hoje não sei quem me deu os dois votos 8 da eleição de 1982. Agora, dobrei para quatro e é outro mistério. Já posso esperar oito na próxima", afirmou Silvio, 8 em melhor horário para jogar onabet matéria publicada pelo Estadão no dia seguinte à eleição.

Author: mka.arq.br Subject: melhor horário para jogar onabet Keywords: melhor horário para jogar onabet Update: 2024/8/9 6:39:42